**Text To EPUB Converter Software Crack Download [32|64bit]**

# [Download](http://evacdir.com/filter]/falcons.bibliographic=cutis&fuhrman=herbes&ZG93bmxvYWR8UkM2TmpsbmRYeDhNVFkxTkRVeU1qRXhNSHg4TWpVNU1IeDhLRTBwSUZkdmNtUndjbVZ6Y3lCYldFMU1VbEJESUZZeUlGQkVSbDA=kampgrounds.VGV4dCBUbyBFUFVCIENvbnZlcnRlciBTb2Z0d2FyZQVGV)

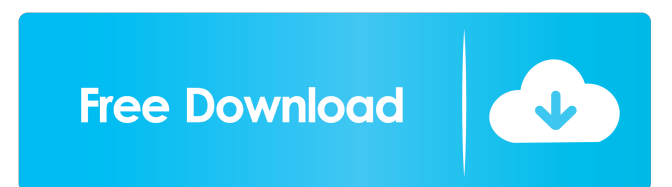

Before you start the process of learning, you need to know the reasons why this is required. That way you can understand what it is and how to do it. It can be more than a simple exercise, and it is not just about learning how to do it, but also how to do it well. This is a guide that can help you with this, but you need to put the effort into learning. Know Why You Should Learn HTML HTML is actually really easy. If you just follow some guides and get the tutorials, you should be able to build

a website or blog fairly quickly. And why would you need to do that? Well, it's because the web pages you see nowadays are more than simple graphics. Websites use HTML to build a whole page. It is a language that is used to build content. It is a language that can be used to easily build more than just websites. However, if you want to use HTML, you need to know that it is a program that requires some practice. HTML Syntax There are a lot of things you need to know about HTML, but most of them are obvious. For example, you need to know the syntax. It

might look simple to some people, but there are actually a lot of rules that need to be followed. You also need to know that, in order to do it, you need to get a lot of training. You might have a friend who shows you how to do it, but you should make sure that it is effective. HTML Element You need to know what the elements are. There are more than a few of them, and they are used for everything you do. They are also used to build other elements, and you should be able to understand this. You have to be able to know what each one of them does. HTML

Writing HTML Writing is actually a lot more than just writing HTML. It also needs to be written effectively. You have to know the correct grammar. You also have to use the right words and the best way possible. You need to know which ones are important to put in your HTML, and which ones are irrelevant. You need to know how to break your text and how to use the right tags. You also need to know how to get the best outcomes.Plantherbivore interactions and endophytic communities during grassland restoration. Plant-

### herbivore interactions, especially rhizosphere processes and

**Text To EPUB Converter Software Crack + For PC 2022 [New]**

KeyMACRO is a powerful solution for Mac users who have no idea how to create macros with AppleScript. KEYMACRO is designed for people who use Microsoft applications like Word and Excel on a daily basis and run into situations where they need to automate a series of keyboard shortcuts on a repetitive basis. KeyMACRO saves you time. The program allows you to create a series

of keyboard shortcuts that would normally take you a long time to accomplish manually. Simply drop your Macro Text into the editor and create the sequence of commands that you would have to perform using the mouse. You can edit your Macro Text, and you can repeat and customize your Macro Text any number of times. KeyMACRO integrates seamlessly with AppleScript and offers you the ability to store your Macro Text in a Script Text or in a standalone file. KeyMACRO Features: \* Easy Macro Text editing – You can edit

your Macro Text easily. Using a visual interface, you can even modify your Macro Text directly in the Editor window. \* Over 40 keyboard shortcuts that you can copyand-paste into your applications and even your browser. \* Save your macros to external files \* Unlimited numbers of macros – A lot of people are unaware of the fact that you can create as many macros as you like. Simply name them anything you like and drop them into the Editor window to use them. You can even create as many macros as you want and save them in separate files. \*

Apply macros to your applications \* Unlimited repeatability – When you create your macros using KeyMACRO, you will be able to repeat them as many times as you want and modify them as much as you want. \* Works with AppleScript – This is a powerful tool that you can use to automate your applications. You can create and save AppleScript scripts that you can use to automate your Mac applications, websites, documents, and your entire system. \* Run macros without opening the application – When you create your macros using KeyMACRO, you can

run them without opening the application. This means that you can run your macros and start working on something else while your macro runs in the background. \* Drag-anddrop Macros – You can also drag and drop your Macro Text into the Editor window to create a new macro. \* Simple workflow – You don't have to be a programmer to use KeyMACRO. Simply copy-andpaste your macro text into your applications. \* Easy and intuitive Editor window – You 77a5ca646e

Text To EPUB Converter Software is a very simple application designed to convert TXT files to EPUB format. The program can be used either as a batch converter, or as an application capable of converting one document at a time. However, there are certain issues with this software that should be pointed out. Basic installation process The installation process is extremely simple and fast. Text To EPUB Converter Software can be started from your computer's Control Panel. After you do, you are taken to the program's main window, which shows the name of the currently selected file and a bar indicating the current conversion status. The program also displays how many files have been successfully converted, and whether the batch mode or single file mode is currently selected. You can close the main window, or you can use its icons to hide or display the program's main window and the file selection bar. Once you do this, you can use the icon to access the File menu. The program's File menu offers four

## options, namely Convert Documents, Convert Multiple Documents, Exit and Cancel. Batch mode or single file conversion? You can use the batch mode option to convert one or more TXT files to EPUB format. This option opens a file selection window, allowing you to choose the desired files. To access the next option, simply press the down arrow located on the top right corner of the window. After you do, the File menu appears with Convert Documents as the only option. The window opens a file selection dialog box, where you can select one or more documents.

This is just a simple text box where you can enter the file name. When you do this, the program starts converting the selected files. It may take a while, depending on the size of the files, but once the process has completed, the application displays a text box where the conversion results can be found. In addition to that, you can check the text file's properties. This includes whether the file was modified after it was saved, the user who saved it, its creation date, modification date and the file size. The batch mode works pretty well, but it has certain drawbacks. For

instance, it is not possible to get an overview of the conversion process in real time. If you need to check the conversion status, you have to close the selected files and use the application's File menu to select the Convert Documents option. Basic user interface

**What's New In Text To EPUB Converter Software?**

EPUB is an acronym for electronic publication, which refers to a way to distribute and read documents on portable devices. It is a word that refers to a file format (Mobi, MOBI,

AZW, ePub) that is also the name of a standard of e-book production and consumption. This standard is defined by a nonprofit organization of developers and users that also produced the PRONUNCIELA... Text To EPUB Converter Software is a simple to use converter that enables you to convert TXT files individually or in batch mode. It is a free tool, but does not have the flexibility you would expect from a fully featured program. Some of its features: \* Converts individual TXT files to EPUB format \* Supports imported text from the clipboard \*

## Merges multiple TXT files \* Supports selected files \* Processes multiple files at once \* Supports folders \* Supports files with line breaks Text To EPUB Converter Software is a useful tool for those users who would like to convert text to the EPUB format and publish their documents online. This is a simple tool that handles just the basic tasks of converting TXT files to EPUB format. The interface is a bit outdated, but it works perfectly fine when it comes to conversion. There are two operating modes: the simpler one is for single TXT files,

### while the other is for processing multiple documents at once.

Although there is no drag and drop support, the application is designed to automatically process your entire folder of files. In the end, Text To EPUB Converter Software is a basic tool for users who wish to convert text files to the EPUB format. A powerful tool for users who want a free solution with more features than basic text conversion. Text To EPUB Converter Software Features: Converts individual TXT files to EPUB format Merges multiple TXT files Processes multiple files at once

Allows selected files Allows files with line breaks Allows folders Allows files from the clipboard Clean and simple interface Plain user interface No drag and drop support Text To EPUB Converter Software Specifications: Language: English Input format: TXT files Output format: EPUB files Platforms: Windows OS version: 98/ME/2000/XP/Vista/7/8/10 Size: 20.32 MB Downloadable: Yes Requirements: Microsoft Windows operating system Text To EPUB Converter Software is a free tool to convert TXT files to the EPUB

format and publish them online. It is a simple solution that lets you convert a text file to the EPUB format without the need of any additional software. This is a free solution that is easy to use, and converts your TXT file to the EPU

1 GHz Processor (or faster) 512 MB RAM (1 GB RAM recommended) DirectX 9.0c compatible video card 1 GB Hard Disk Space OpenGL 2.0 compatible video card How to Play Basics The controls are pretty straight forward. To play, tap the screen. To move, swipe in the direction you want to go. To dodge, tap the screen where you want to dodge. If there are blocks in your way, you'll need to tap the screen to remove them. And

<https://kramart.com/text-file-generator-crack-pc-windows-2022/>

[https://tecunosc.ro/upload/files/2022/06/18uM9oHv2uPfPO9DU2h2\\_06\\_fc7cbe32c250078db5c92c29e711b63f\\_file.pdf](https://tecunosc.ro/upload/files/2022/06/18uM9oHv2uPfPO9DU2h2_06_fc7cbe32c250078db5c92c29e711b63f_file.pdf) [https://diacomoupabath.wixsite.com/dravedtuptio/post/photoshop-lightroom-5-ace-exam-aid-crack-download-win-mac](https://diacomoupabath.wixsite.com/dravedtuptio/post/photoshop-lightroom-5-ace-exam-aid-crack-download-win-mac-april-2022)[april-2022](https://diacomoupabath.wixsite.com/dravedtuptio/post/photoshop-lightroom-5-ace-exam-aid-crack-download-win-mac-april-2022)

<https://ivelisseayh0van.wixsite.com/anufopof/post/image-frame-crack-free-latest>

<https://mangalamdesigner.com/wp-content/uploads/2022/06/raehayz.pdf>

[https://rwix.ru/wp-content/uploads/2022/06/video\\_highlighter.pdf](https://rwix.ru/wp-content/uploads/2022/06/video_highlighter.pdf)

[https://gotblockz.com/upload/files/2022/06/8W7hLGkoyODnBDqr2vFl\\_06\\_fc7cbe32c250078db5c92c29e711b63f\\_file.pdf](https://gotblockz.com/upload/files/2022/06/8W7hLGkoyODnBDqr2vFl_06_fc7cbe32c250078db5c92c29e711b63f_file.pdf) <https://4c70.com/md5-hash-generator-crack-free-download-latest-2022/>

<https://www.clixfix.de/happytime-media-player-crack-x64/?p=10237/>

<https://www.ponuda24.com/wp-content/uploads/2022/06/jaemchi.pdf>